# Android and PC Endoscope

— so powerful and smart —

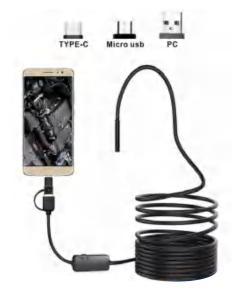

Only works with Android system phone, does
Not support iOS system; Your Android Phone
must support OTG function, and must support
to connect external camera.

## **Specifications:**

| Resolution:       | 640*480                    |
|-------------------|----------------------------|
| Lens Diameter:    | 8.0mm                      |
| Size:             | 1/5 Inch                   |
| View Angle:       | 67 degree                  |
| Waterproof level: | IP 67                      |
| Powered by        | Power Supply 5v DC via usb |
| Support computer: | XP W7 W8 VISTA WIO         |
| Photo Format:     | JPEG                       |
| Video Format:     | AVI                        |

### APP Download

Searching for "inskam"on Google Play,
download and install the app.Or enter the
URL :www.inskam.com/download/inskam1.apk
to download and install the APP.

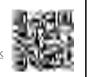

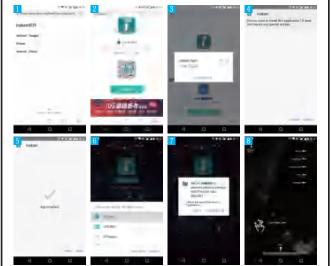

Plug in the camera, the software automatically promptred,

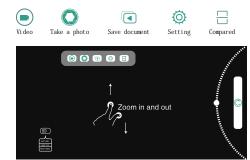

# **How to connect Your Computer?**

- Enter URL to download software <u>www.in-skam.com/download/camera.zip</u>
- Open the camera.zip,choose the Camera.exe, and install the smart camera.
- Connect the camera adapter with this device, plug this adaper to your computer.
- 4. Open the Smart Camera, and then choose the \*\*\*\*Camera in the Device.

P3 Take Photo

# Device Setting Device: USB CAMERA default Video Formst: IP Camera: ViPEG Compressor Video Compressor: IPIPEG Compressor Audio Device: Video Compressor: IPIPEG Compressor ViPEG Compressor ViPE

(If the above software is not applicable, please use this software)

### MacBook:

For MacBook OS,please use"Photo Booth""QuickTime Player""VLC(VideoLan Client)".

# Package Includes:

- 1 \* Mini USB Endoscope
- 1 \* Small hook
- 1 \* Magnet
- 1 \* Side audition
- 1 \* fixed set
- 1 \* Manual

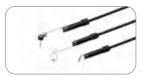

( ∈ F© RoHS